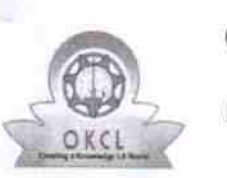

## eVidyalaya Half Yearly Report

Department of School & Mass Education. Govt. of Odisha

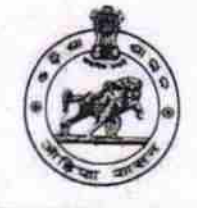

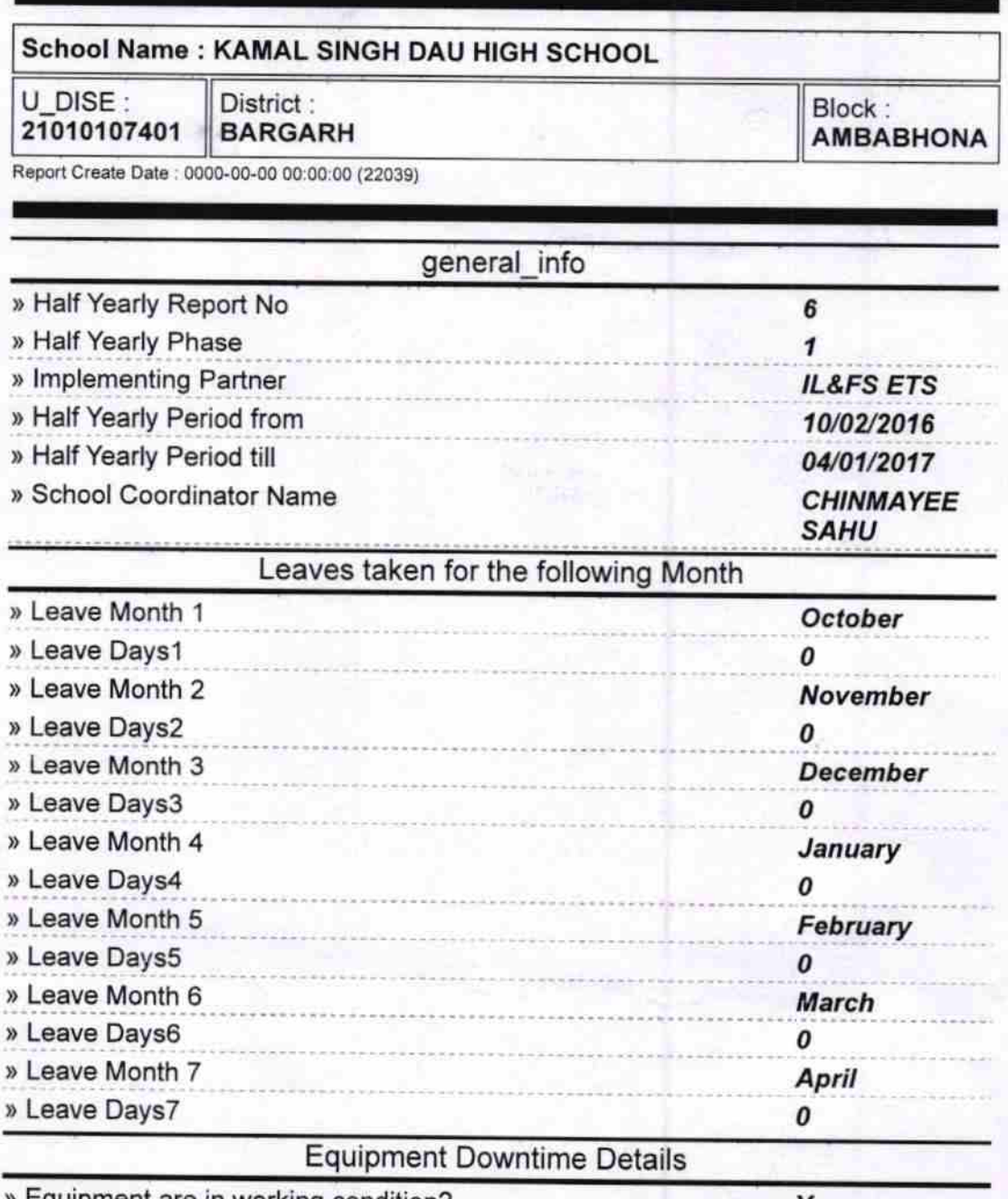

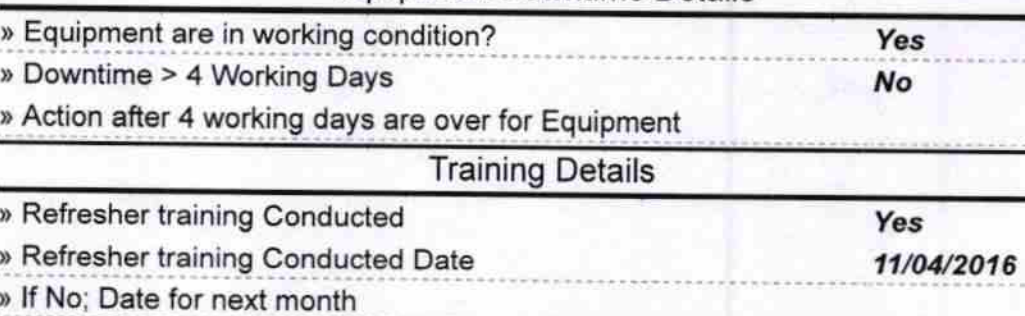

Educational content Details

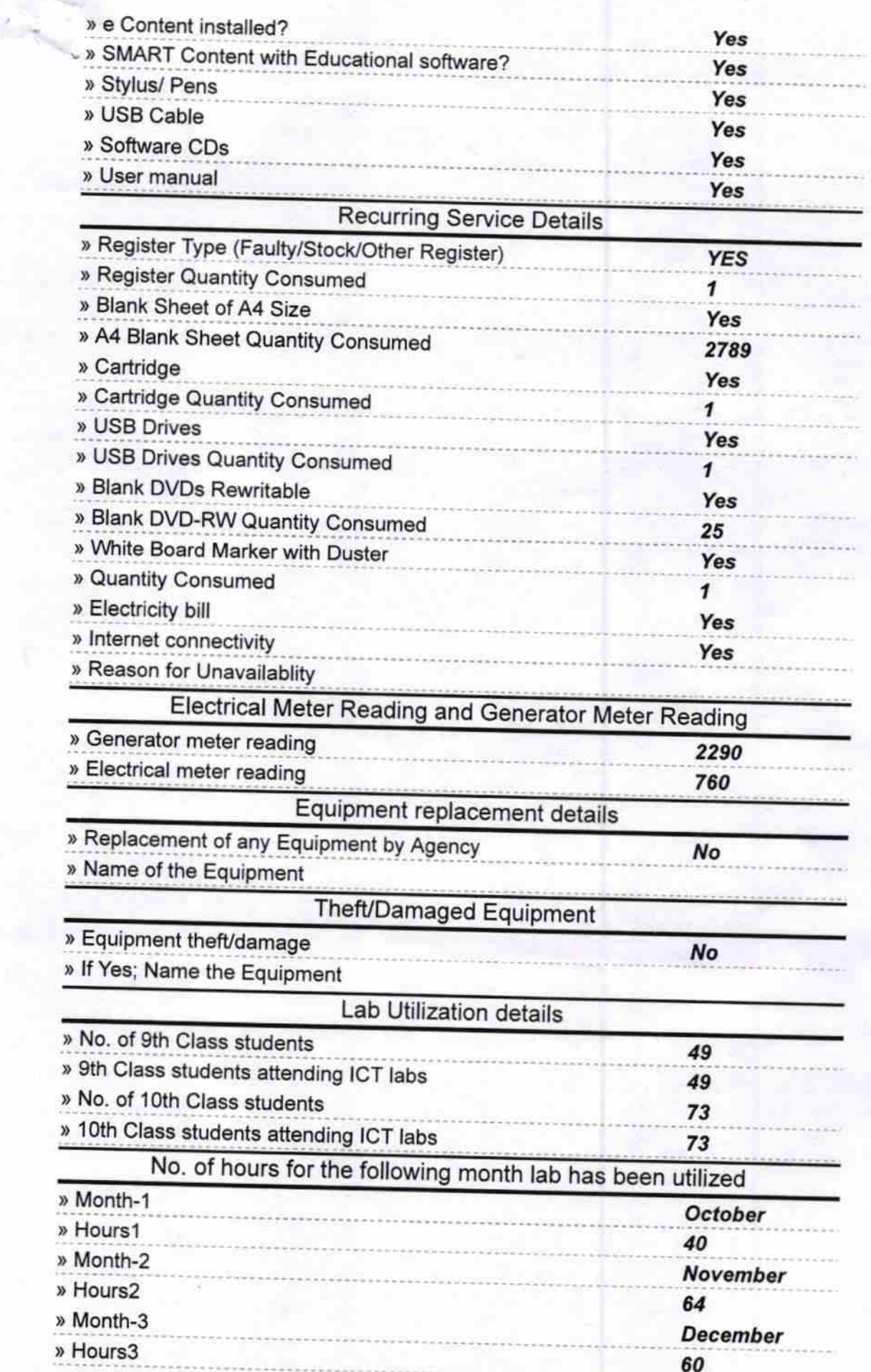

y.

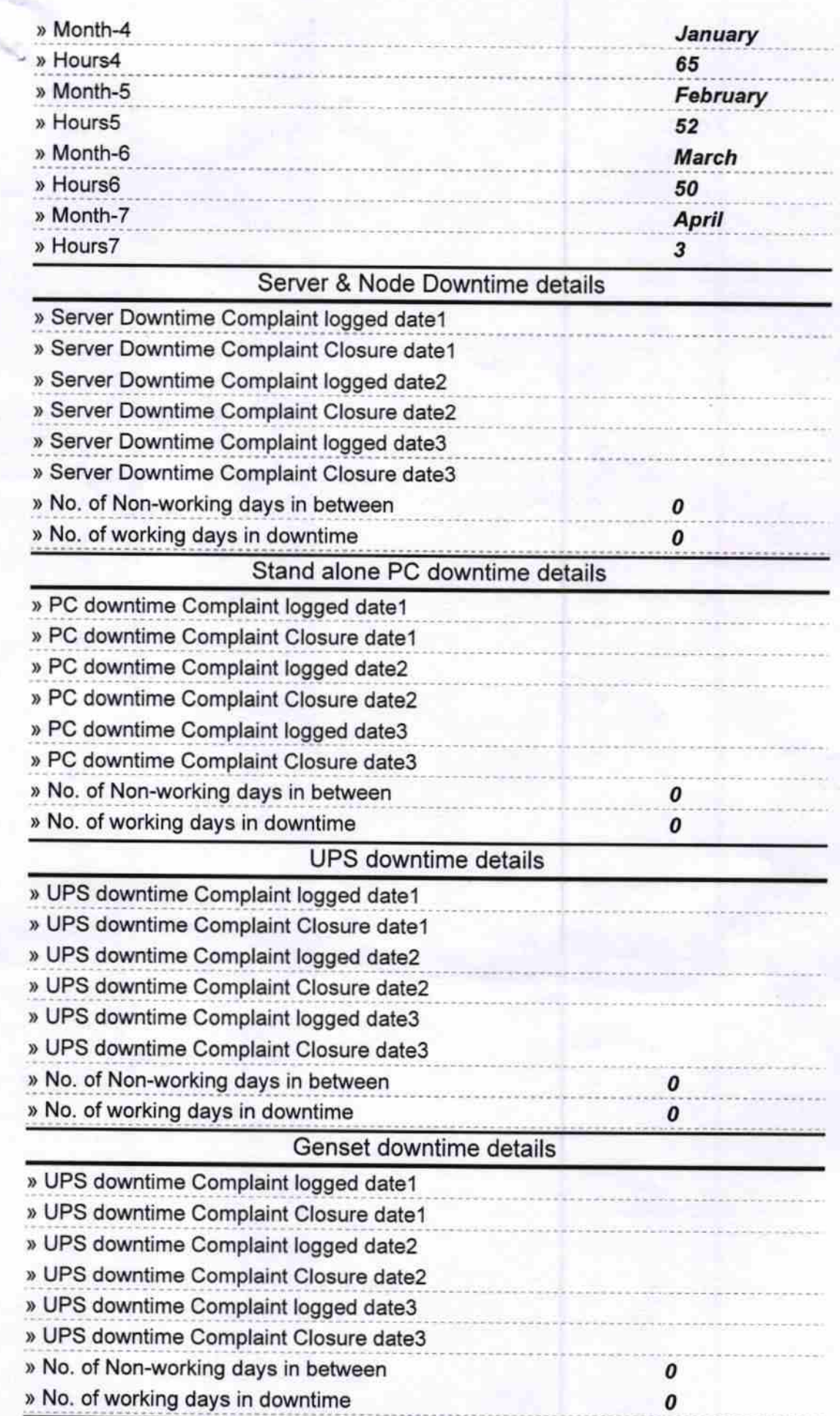

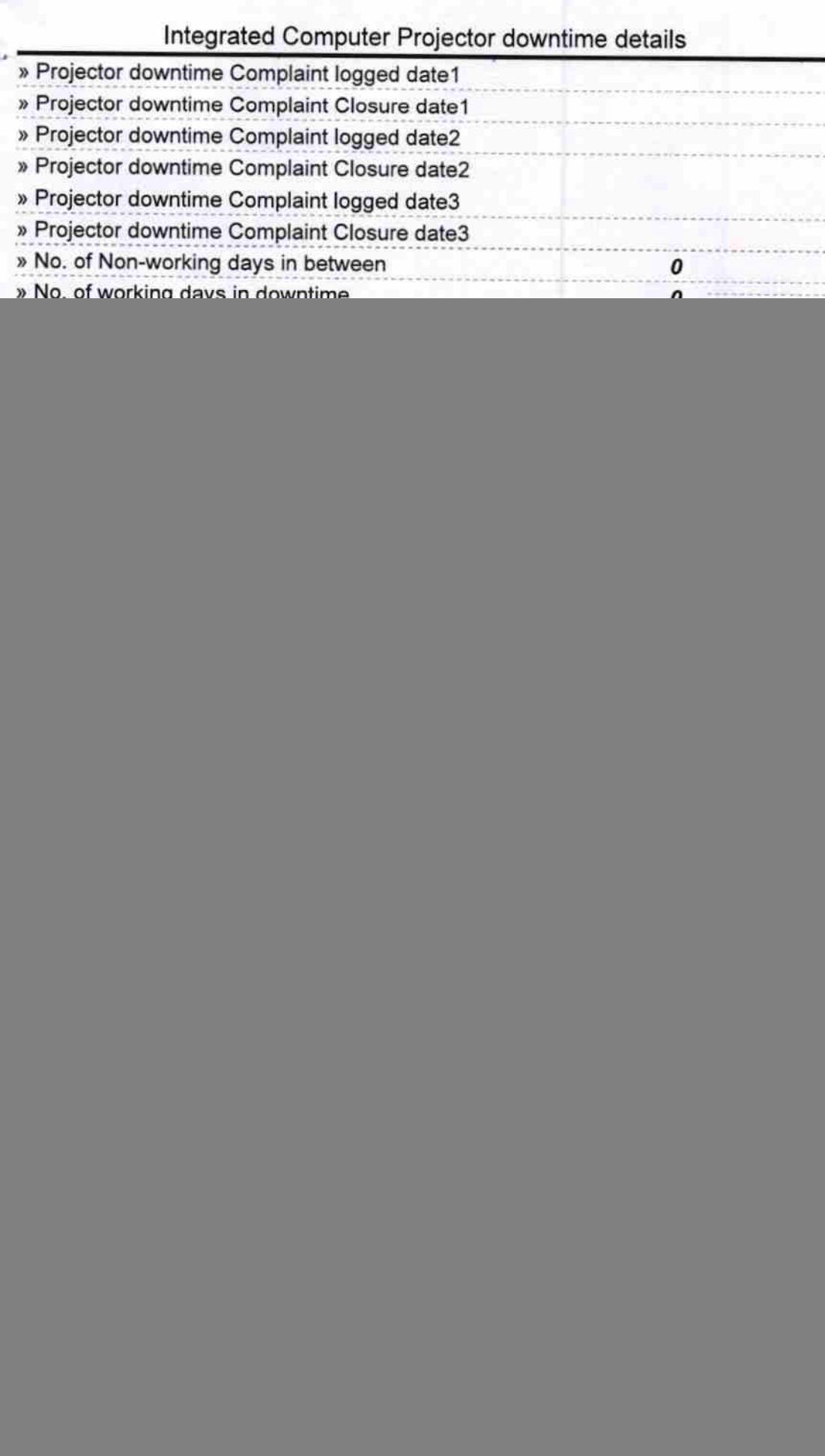

Signature of Head Master Mis. Oess with Seal